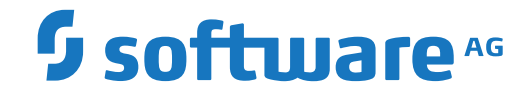

**Adabas Fastpath**

**Adabas Fastpath Version 8.2.2 Release Notes**

Version 8.2.2

April 2020

**ADABAS & NATURAL** 

This document applies to Adabas Fastpath Version 8.2.2 and all subsequent releases.

Specifications contained herein are subject to change and these changes will be reported in subsequent release notes or new editions.

Copyright © 2020 Software AG, Darmstadt, Germany and/or Software AG USA, Inc., Reston, VA, USA, and/or its subsidiaries and/or its affiliates and/or their licensors.

The name Software AG and all Software AG product names are either trademarks or registered trademarks of Software AG and/or Software AG USA, Inc. and/or its subsidiaries and/or its affiliates and/or their licensors. Other company and product names mentioned herein may be trademarks of their respective owners.

Detailed information on trademarks and patents owned by Software AG and/or its subsidiaries is located at http://softwareag.com/licenses.

Use of this software is subject to adherence to Software AG's licensing conditions and terms. These terms are part of the product documentation, located at http://softwareag.com/licenses/ and/or in the root installation directory of the licensed product(s).

This software may include portions of third-party products. For third-party copyright notices, license terms, additional rights or restrictions, please refer to "License Texts, Copyright Notices and Disclaimers of Third-Party Products". For certain specific third-party license restrictions, please referto section E of the Legal Notices available under"License Terms and Conditions for Use of Software AG Products / Copyright and Trademark Notices of Software AG Products". These documents are part of the product documentation, located at http://softwareag.com/licenses and/or in the root installation directory of the licensed product(s).

Use, reproduction, transfer, publication or disclosure is prohibited except as specifically provided for in your License Agreement with Software AG.

#### **Document ID: AFP-RELNOTES-822-20200414**

#### **Table of Contents**

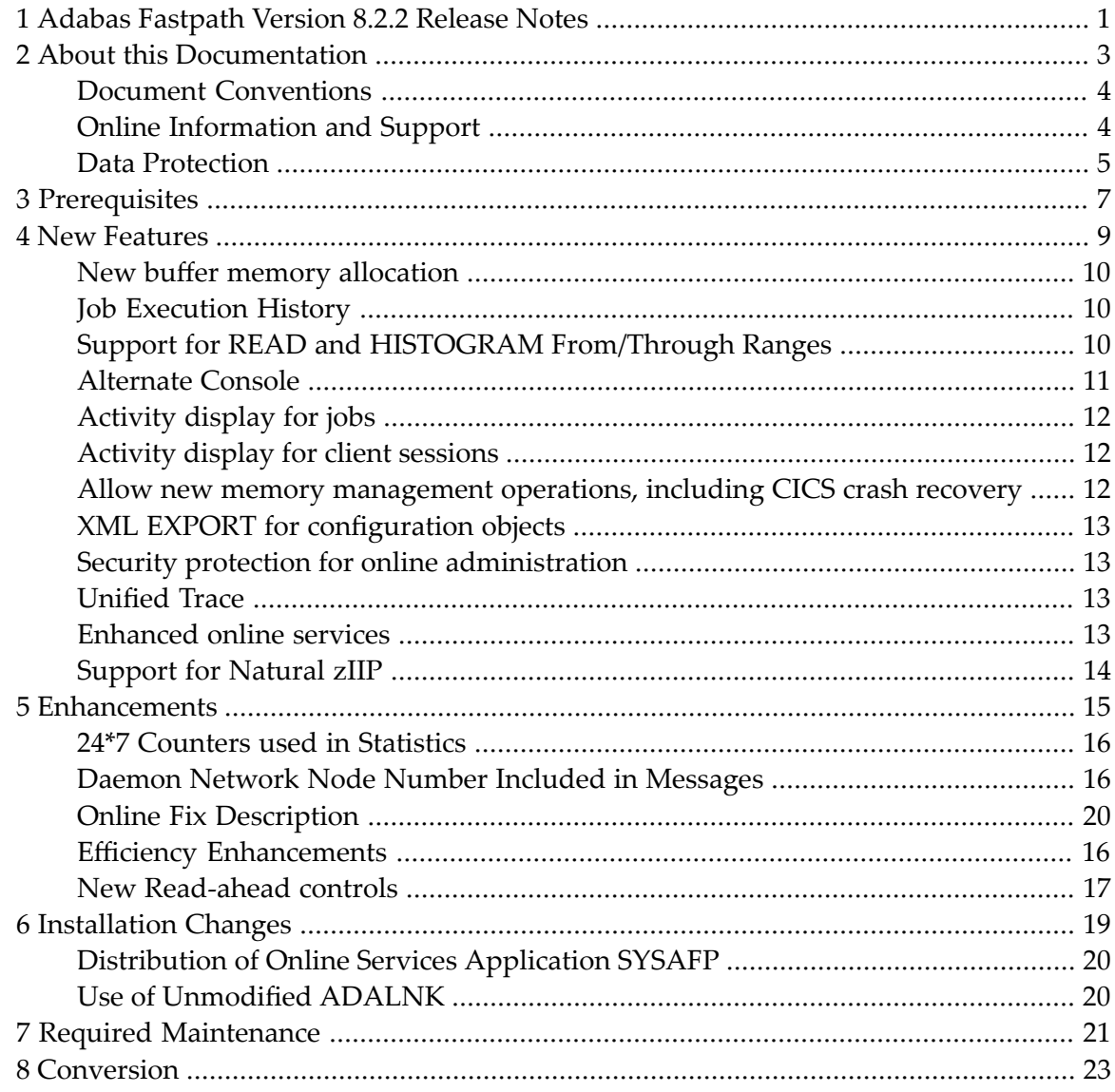

## <span id="page-4-0"></span>**1 Adabas Fastpath Version 8.2.2 Release Notes**

This document describes the changes and enhancements provided with Adabas Fastpath Version 8.2.2

**[Prerequisites](#page-10-0) New [Features](#page-12-0) [Enhancements](#page-18-0) [Installation](#page-22-0) Changes Required [Maintenance](#page-24-0) [Conversion](#page-26-0)**

#### <span id="page-6-0"></span> $\overline{2}$ **About this Documentation**

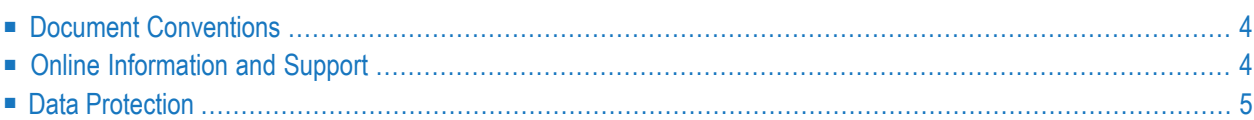

## <span id="page-7-0"></span>**Document Conventions**

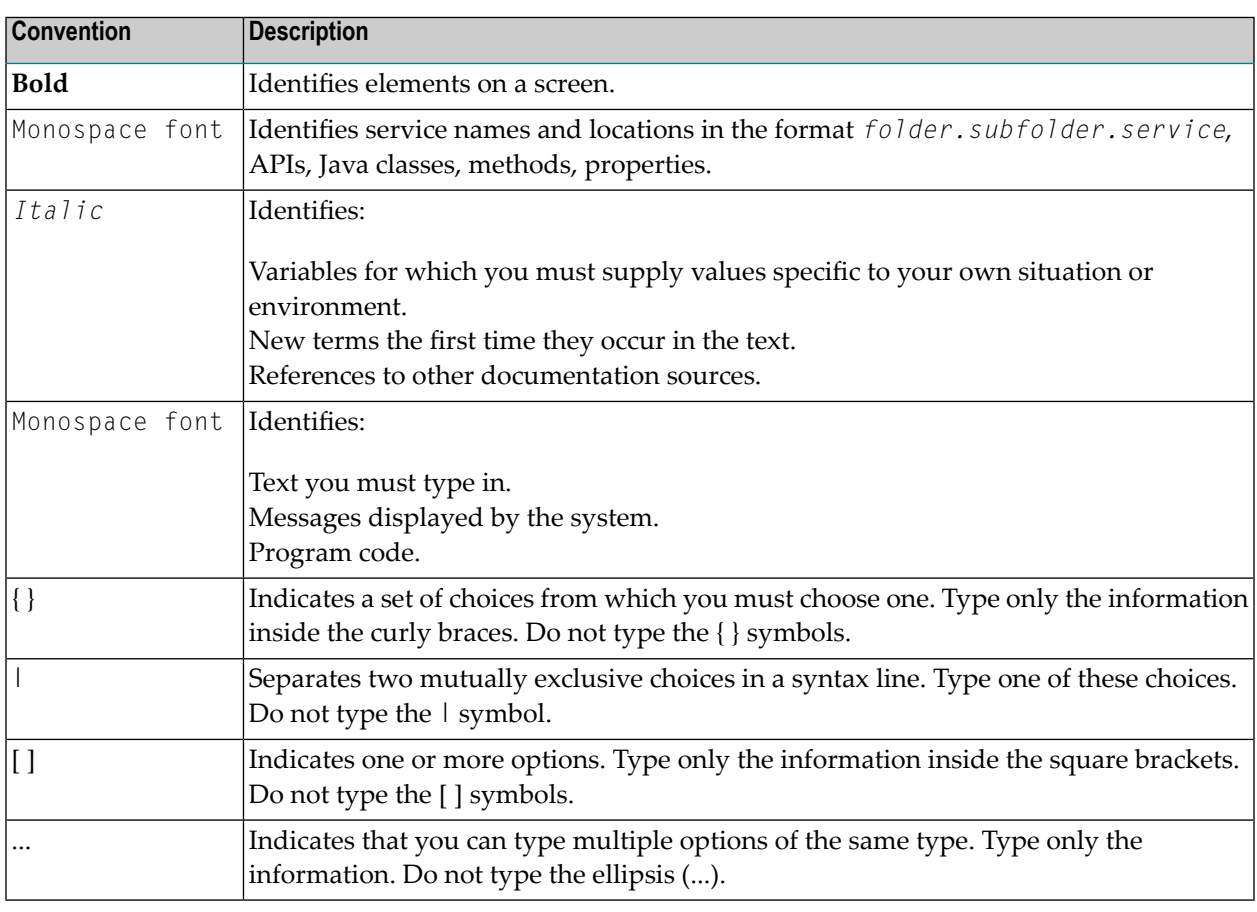

#### <span id="page-7-1"></span>**Online Information and Support**

#### **Software AG Documentation Website**

You can find documentation on the Software AG Documentation website at **[http://documenta](https://documentation.softwareag.com)[tion.softwareag.com](https://documentation.softwareag.com)**. The site requires credentials for Software AG's Product Support site Empower. If you do not have Empower credentials, you must use the TECHcommunity website.

#### **Software AG Empower Product Support Website**

If you do not yet have an account for Empower, send an email to empower@softwareag.com with your name, company, and company email address and request an account.

Once you have an account, you can open Support Incidents online via the eService section of Empower at **<https://empower.softwareag.com/>**.

You can find product information on the Software AG Empower Product Support website at **[ht](https://empower.softwareag.com)[tps://empower.softwareag.com](https://empower.softwareag.com)**.

To submit feature/enhancement requests, get information about product availability, and download products, go to **[Products](https://empower.softwareag.com/Products/default.asp)**.

To get information about fixes and to read early warnings, technical papers, and knowledge base articles, go to the **[Knowledge](https://empower.softwareag.com/KnowledgeCenter/default.asp) Center**.

If you have any questions, you can find a local or toll-free number for your country in our Global Support Contact Directory at **[https://empower.softwareag.com/public\\_directory.asp](https://empower.softwareag.com/public_directory.asp)** and give us a call.

#### **Software AG TECHcommunity**

You can find documentation and other technical information on the Software AG TECH community website at **<http://techcommunity.softwareag.com>**. You can:

- Access product documentation, if you have TECH community credentials. If you do not, you will need to register and specify "Documentation" as an area of interest.
- Access articles, code samples, demos, and tutorials.
- Use the online discussion forums, moderated by Software AG professionals, to ask questions, discuss best practices, and learn how other customers are using Software AG technology.
- <span id="page-8-0"></span>■ Link to external websites that discuss open standards and web technology.

#### **Data Protection**

Software AG products provide functionality with respect to processing of personal data according to the EU General Data Protection Regulation (GDPR). Where applicable, appropriate steps are documented in the respective administration documentation.

## <span id="page-10-0"></span>**Prerequisites**

See Adabas Fastpath Install documentation, section Prerequisites.

<span id="page-12-0"></span>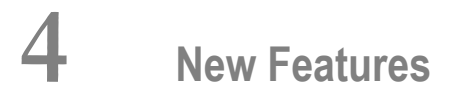

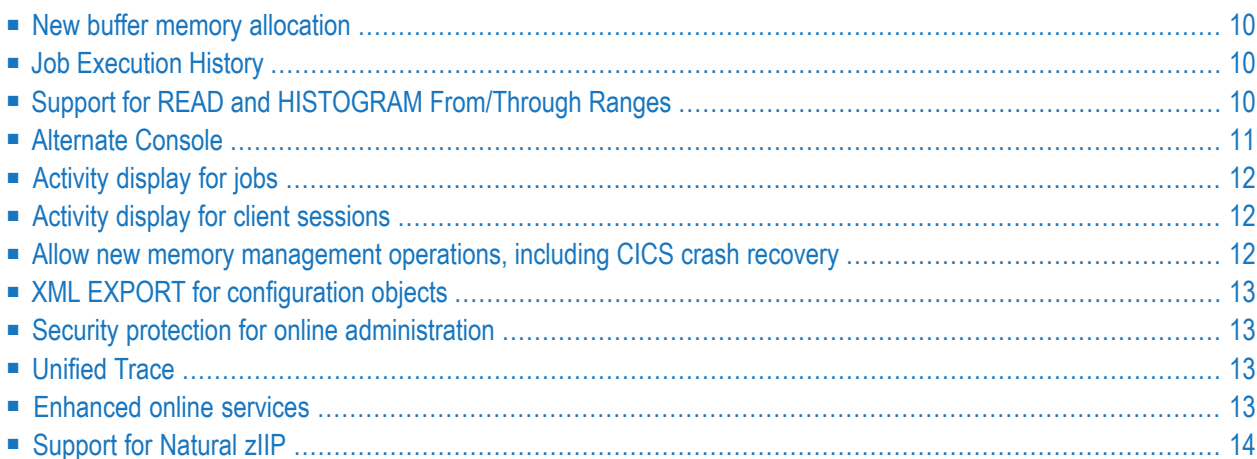

<span id="page-13-0"></span>This section provides an overview of new features for Adabas Fastpath Version 8.2.2

#### **New buffer memory allocation**

The Fastpath buffer can now be allocated as a dataspace to alleviate shortages of shared memory, a critical resource. This new feature now allows you to run with the z/OS setting of USERC-SAKEY=NO as recommended by IBM. For backwards compatibility the default remains shared memory (ECSA). For information on how to use a dataspace, refer to the Adabas Fastpath Buffer parameter Dataspace Name.

<span id="page-13-1"></span>For more information on dataspaces please refer to the IBM documentation *SA22-7614-00, MVS Programming: Extended Addressability Guide, second edition October 2001*, which applies to z/OS.

#### **Job Execution History**

Fastpath Client Runtime Controls are now enhanced to allow end-of-job (job-step) statistics to be saved as history in the configuration file. The existing feature to show end-of-job statistics as messages within the System Coordinator console messages remains as a choice too, and also remains as the default (where used) for compatibility purposes. Statistics for up to the last sixteen executions can be kept on file (see the Job History section in Maintaining Client Runtime Controls for more detail).

<span id="page-13-2"></span>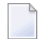

**Note:** More data stored in the configuration file will affect the space used. You should increase the space for the file as necessary.

## **Support for READ and HISTOGRAM From/Through Ranges**

Direct access optimization now also applies to  $L_3$  and  $L_9$  commands with a from/through range ("S" operator in the search buffer syntax).

#### <span id="page-14-0"></span>**Alternate Console**

Console messages may be issued by Adabas Fastpath in client jobs, in databases and in System Coordinator daemons. Until now the console has been the only place where you can see them but now you can direct them to an alternate destination. You can accumulate messages as they have been in the past or you can now accumulate them in a file associated with individual client jobs or collect messages for all client jobs into a file in the Coordinator daemon.

- Fastpath Client Message [Alternates](#page-14-1)
- Fastpath Database Message [Alternates](#page-14-2)
- Fastpath Buffer Manager Message [Alternates](#page-14-3)

#### <span id="page-14-1"></span>**Fastpath Client Message Alternates**

The new Adabas System Coordinator Runtime messages client runtime control allows client messages to be routed to:

<span id="page-14-3"></span>■ The console.

This is compatible with previous releases.

■ A local DDMSG file in the client job.

The JCL for the job must be altered to accommodate this option.

- Both the console and the local DDMSG file.
- <span id="page-14-2"></span>■ A DDMSG defined by the System Coordinator daemon.

The daemon JCL must be altered.

#### **Fastpath Database Message Alternates**

The new Adabas System Coordinator daemon group setting Runtime messages – databases allows messages to be routed to:

■ The console.

This is compatible with previous releases.

■ A local DDMSG file in the database.

The JCL for the job must be altered to accommodate this option.

■ Both the console and a local DDMSG file.

#### **Fastpath Buffer Manager Message Alternates**

The new Adabas System Coordinator daemon group setting Runtime messages – daemon allows messages to be routed to:

■ The console.

This is compatible with previous releases.

■ A local DDMSG file in the daemon job.

<span id="page-15-1"></span>The JCL for the job must be altered to accommodate this option.

<span id="page-15-0"></span>■ Both the console and a local DDMSG file.

## **Activity display for jobs**

You can now display all Fastpath activities for every job in the system, whether running local, pulsing or daemon mode. This allows you to see exactly what is happening in each job in the system. Please refer to the Fastpath Activity display for jobs.

#### **Activity display for client sessions**

<span id="page-15-2"></span>You can now display all Fastpath activities for every Adabas client session in the system whether running local, pulsing or daemon mode. This allows you to see exactly what is happening in each Adabas client session in the system. Please refer to The Fastpath Activity display for client sessions.

#### **Allow new memory management operations, including CICS crash recovery**

Fastpath is fully compliant with the new memory management options introduced with Adabas System Coordinator. These options reduce the amount of memory consumed and also allow advanced crash-recovery capabilities for compliant TP systems such as CICS. Refer to the Adabas System Coordinator documentation for more information on the types of operations you can choose.

## <span id="page-16-0"></span>**XML EXPORT for configuration objects**

<span id="page-16-1"></span>Configuration objects can now be exported in XML form. For more information please refer to the Adabas System Coordinator documentation.

#### **Security protection for online administration**

<span id="page-16-2"></span>Adabas SAF Security sites who also use Fastpath can now secure the use of Fastpath online administration. For more information on how to implement this refer to the Adabas SAF Security documentation.

#### **Unified Trace**

<span id="page-16-3"></span>Adabas System Coordinator 8.2.2 provides a unified trace feature that allows consistent diagnosis of client, database and daemon jobs configured to use Adabas System Coordinator and any of its related products: Adabas Fastpath, Adabas Transaction Manager, Adabas Vista and Adabas SAF Security.

#### **Enhanced online services**

The SYSAFP Natural application has been enhanced:

- Better handling of configuration modification. All configuration modification screens now allow PF5 to commit changes and if you make any changes without pressing PF5 you are prompted to commit them with PF5 or exit with PF3.
- The Display line command has been removed. Use Modify to view configuration objects. If you use SAF security to protect SYSAFP, you will need READ access to enter the modify screen and UPDATE access to commit modifications.
- PF6 (Top) and PF9(Bot) have been removed. Their functionality is replaced by entering m on the command line and pressing PF7 or PF8respectively.
- PF9 (More) is now used to access additional configuration screens for those objects such as runtime controls and daemon groups which have more than one configuration screen.
- PF11 (Prods) has been enhanced so that it automatically cycles around the available products.

## <span id="page-17-0"></span>**Support for Natural zIIP**

Compliance for running in z/OS zIIP mode is introduced. This also requires use of the base Adabas maintenance ADA824.LX08 (or equivalent for other releases of Adabas).

#### <span id="page-18-0"></span>5 **Enhancements**

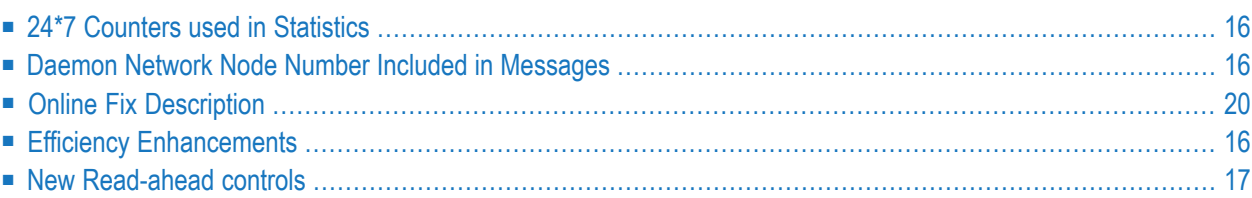

<span id="page-19-0"></span>This section provides an overview of the enhancements for Adabas Fastpath Version 8.2.2

#### **24\*7 Counters used in Statistics**

<span id="page-19-1"></span>Statistics displays now show much larger numbers so that limits are raised from around 4 billion to around 10 trillion.

#### **Daemon Network Node Number Included in Messages**

Messages issued by the Fastpath Manager now include the node number (in the Adabas network) of the System Coordinator daemon under which it is running. This helps you understand origin of messages more clearly, especially if you run multiple nodes in a large system. The new message format appears as:

AFP*-nnnn-ss xxxxx* MESSAGE TEXT

<span id="page-19-2"></span>where *xxxxx* is the node number; *nnnn* is the message number and *ss* is the severity.

#### **Online Fix Description**

<span id="page-19-3"></span>The fix display in SYSAFP has been enhanced to include a short description of each fix that is applied which helps you to get a better understanding of each fix that is in use.

#### **Efficiency Enhancements**

Internal memory management has been improved at Adabas Fastpath 8.2.2 with remedial action added to counter the effects of defragmentation that can be seen in high volume situations in caches that are active for extended periods.

## <span id="page-20-0"></span>**New Read-ahead controls**

New read-ahead controls have been introduced to improve read-ahead optimization success rates for both very long sequences and when handling very large record views.

For more information see the Adabas Fastpath Client Runtime Controls in Parameter Maintenance.

*Maximum read-ahead unitsize* controls the maximum amount of memory to be used by each concurrent read-ahead operation. The maximum for one operation in batch is 256k, for online the maximum is 64k.

**Note:** This can require review of ADARUN LU and NABS settings to avoid response 152.

*Maximum read-ahead rate*is used in conjunction with the read-ahead unit size to control the number of records to be processed in one read-ahead operation. The maximum for batch is now increased to be 8192 from the previous 255 and the maximum for TP is now 255 from the previous 16

For more information see the Adabas Fastpath Client Runtime Controls in Parameter Descriptions.

# <span id="page-22-0"></span>**6 Installation Changes**

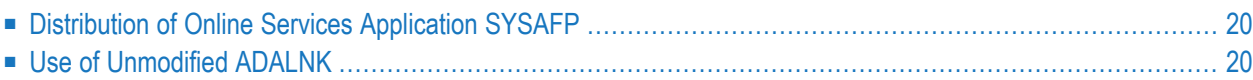

<span id="page-23-0"></span>This section provides an overview of the installation changes for Adabas Fastpath Version 8.2.2

#### **Distribution of Online Services Application SYSAFP**

The Adabas Fastpath Online Services application, SYSAFP, for Adabas Fastpath Version 8.1 is distributed in two forms:

- a demo version distributed with Adabas Version 8.2.2 or above, and
- a fully operable version distributed with Adabas Fastpath Version 8.2.2

In previous versions of Adabas Fastpath, there was a requirement to first install the demo version prior to installing the fully operable version. This is no longer the case.

A fully operable SYSAFP application will be available immediately on installing the Natural INPL object supplied on the Adabas Fastpath version 8.2.2 release tape.

<span id="page-23-1"></span>**Note:** If you install the demo version distributed on the Adabas release tape after installing the fully operable version, then you must reapply the fully operable version from the Adabas Fastpath release tape along with any subsequently applied Adabas Fastpath INPL updates.

## **Use of Unmodified ADALNK**

As in previous releases, there is a requirement to use an unmodified ADALNK in certain areas. With Version 8.2.2 an unmodified ADALNK is needed to run standalone Adabas utility jobs only.

## <span id="page-24-0"></span>**7 Required Maintenance**

During the final certification stages of this release fixes are produced after the final freeze of the installation kit. Depending upon timing some or all of the available fixes may be supplied with the kit in an "all zaps" dataset. These fixes, and any others that also appear in SL24, should be applied during the installation process. The following fixes are currently known to be required:

None

## <span id="page-26-0"></span>**8 Conversion**

Adabas Fastpath Version 8.2 requires a new configuration file, empty. When you first enter the online administration center you will be guided through the process to make the configuration file ready for purpose. This will include conversion from an existing Version 8.1 configuration file if you wish. This is done in conjunction with a general conversion for System Coordinator, which you will also be guided through.